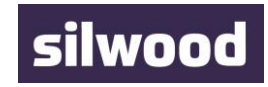

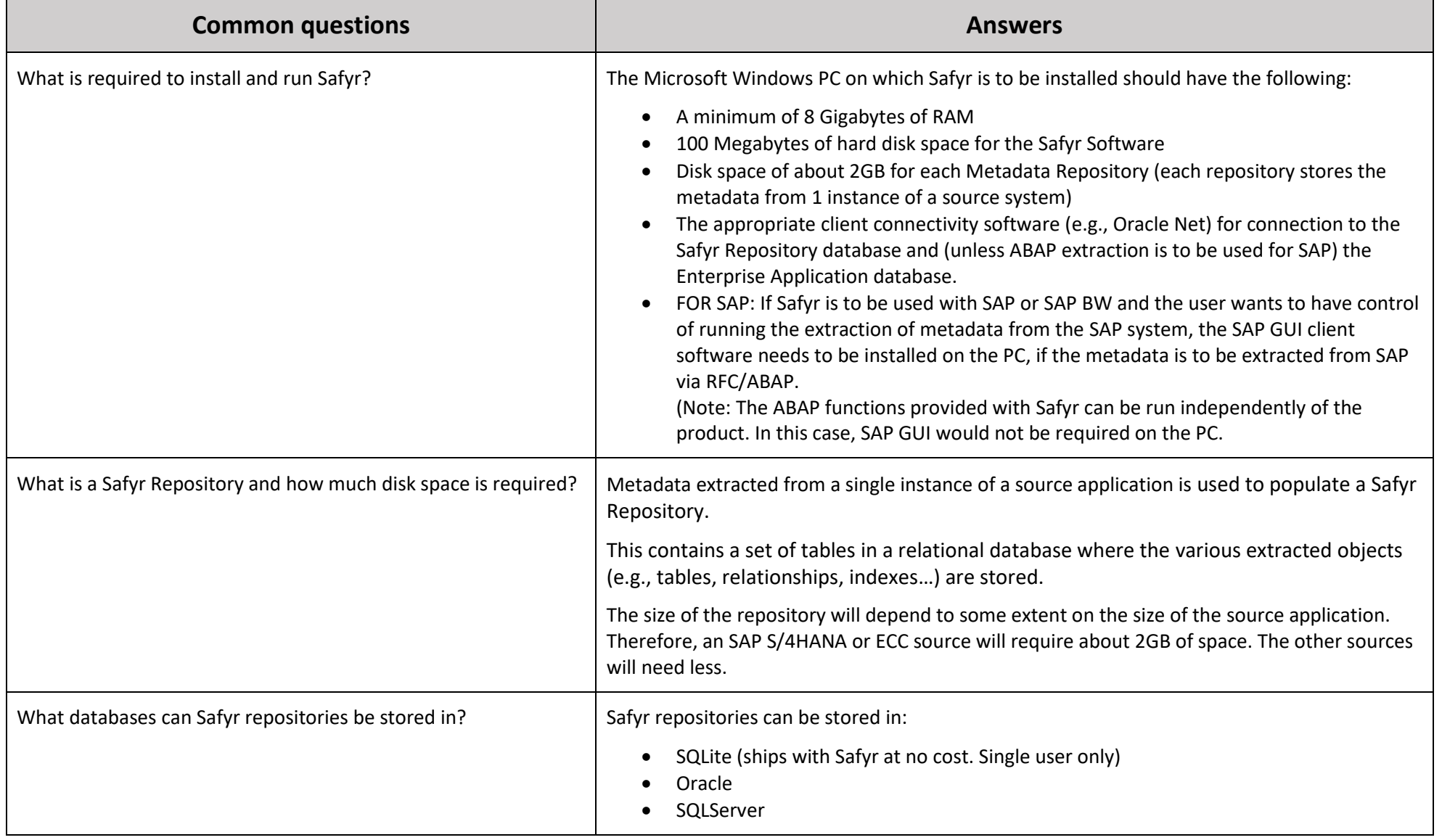

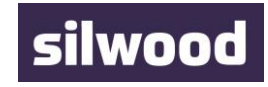

÷.

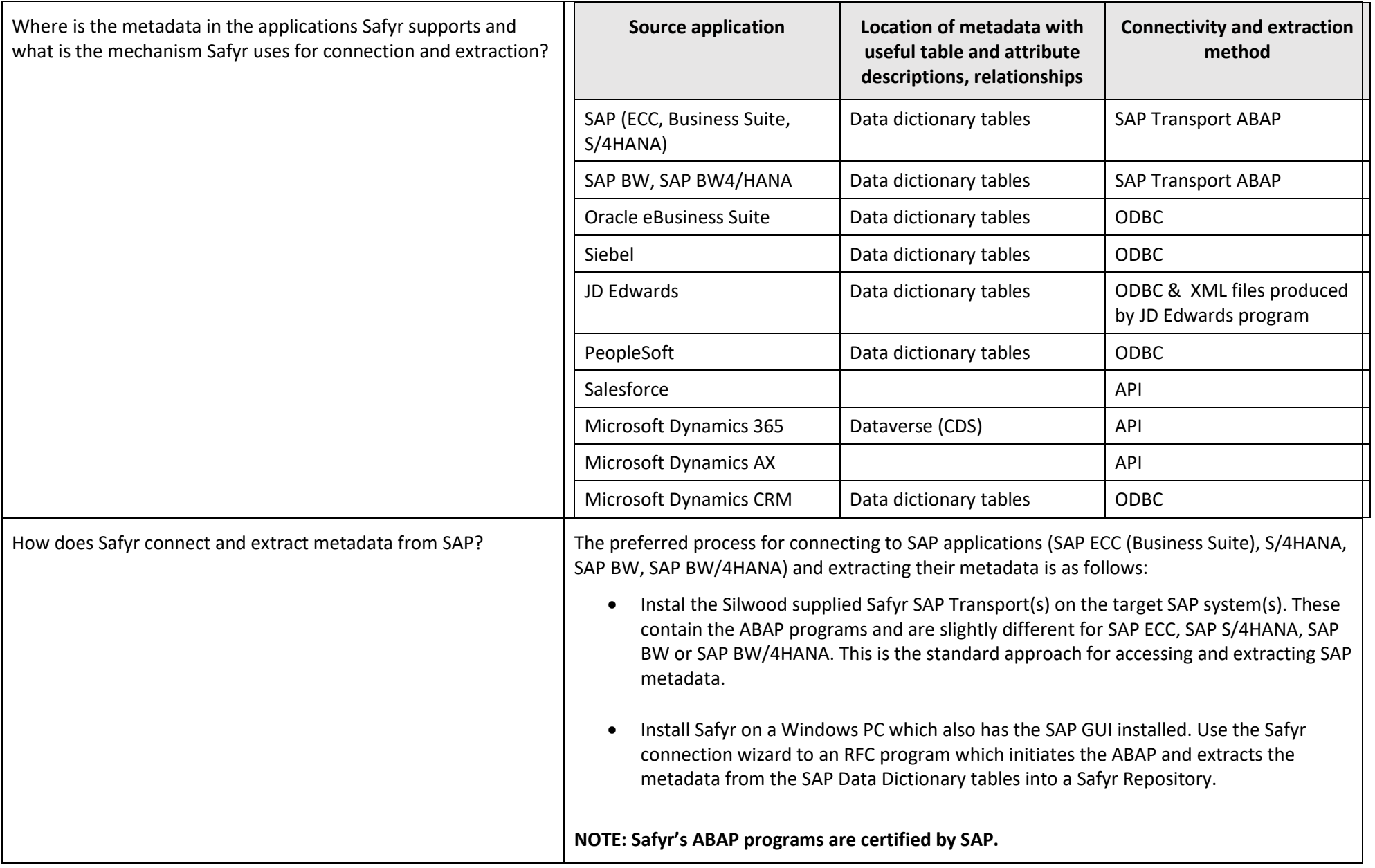

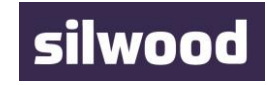

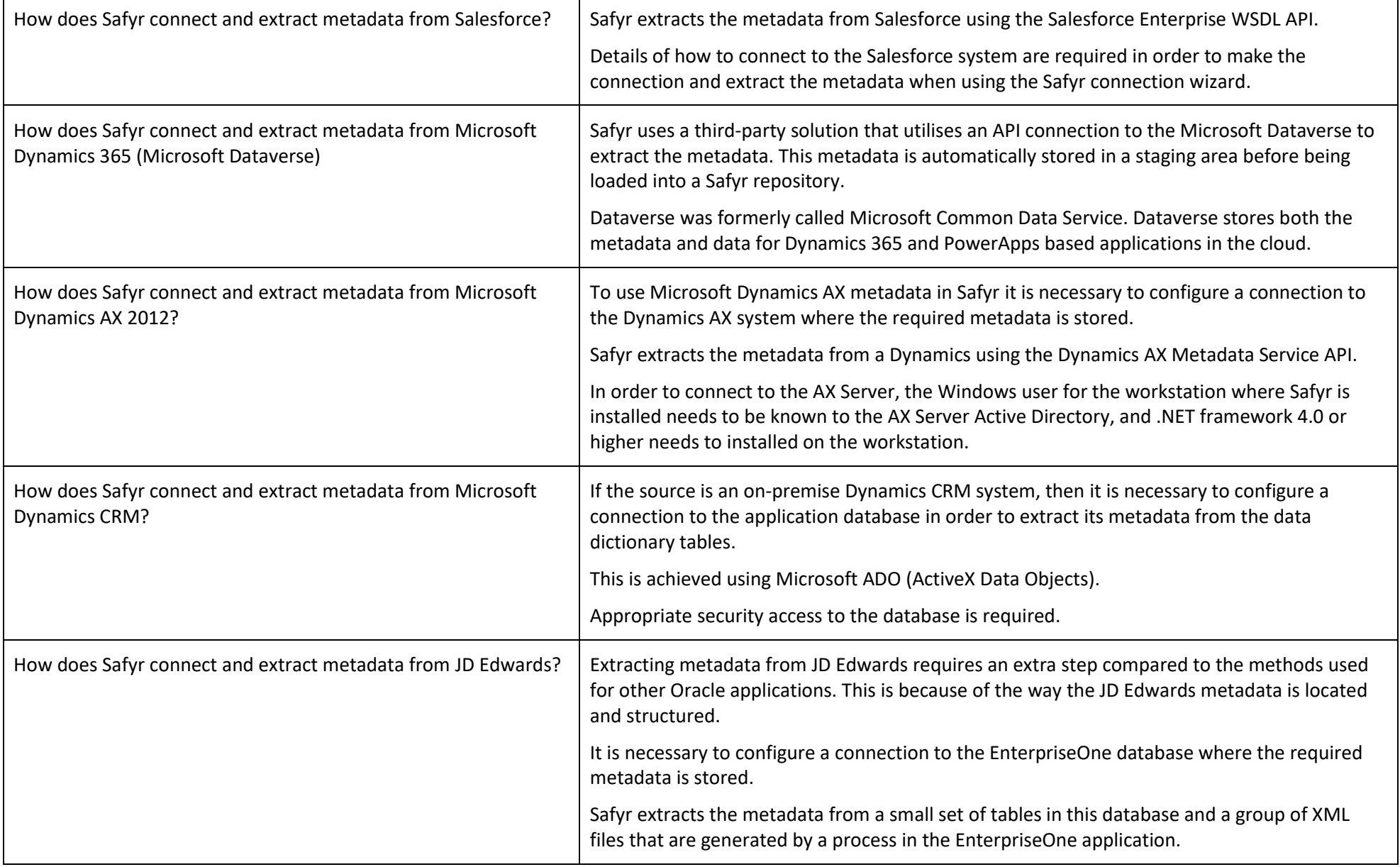

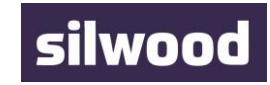

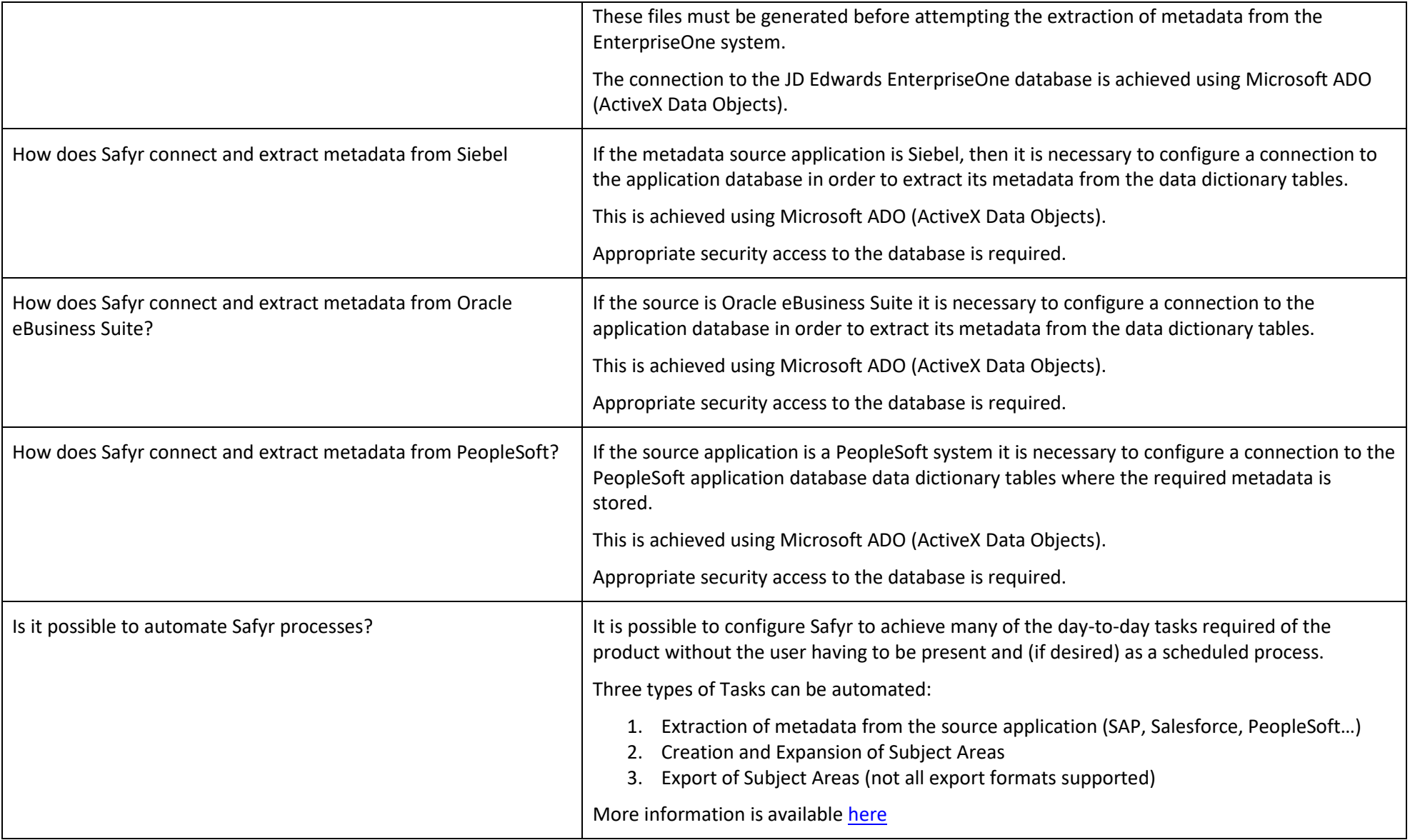

## Safyr Summary Information

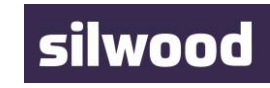

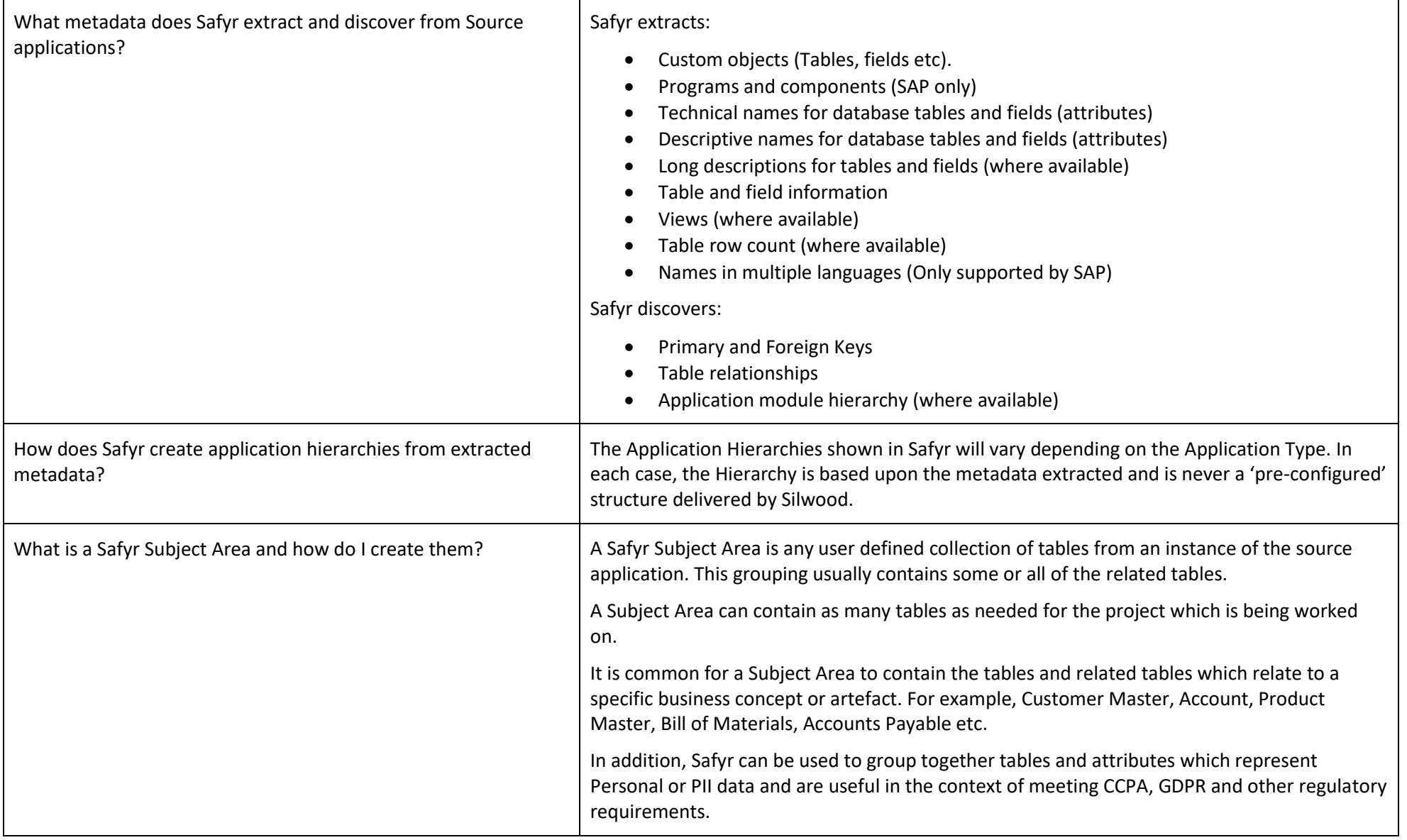

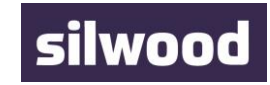

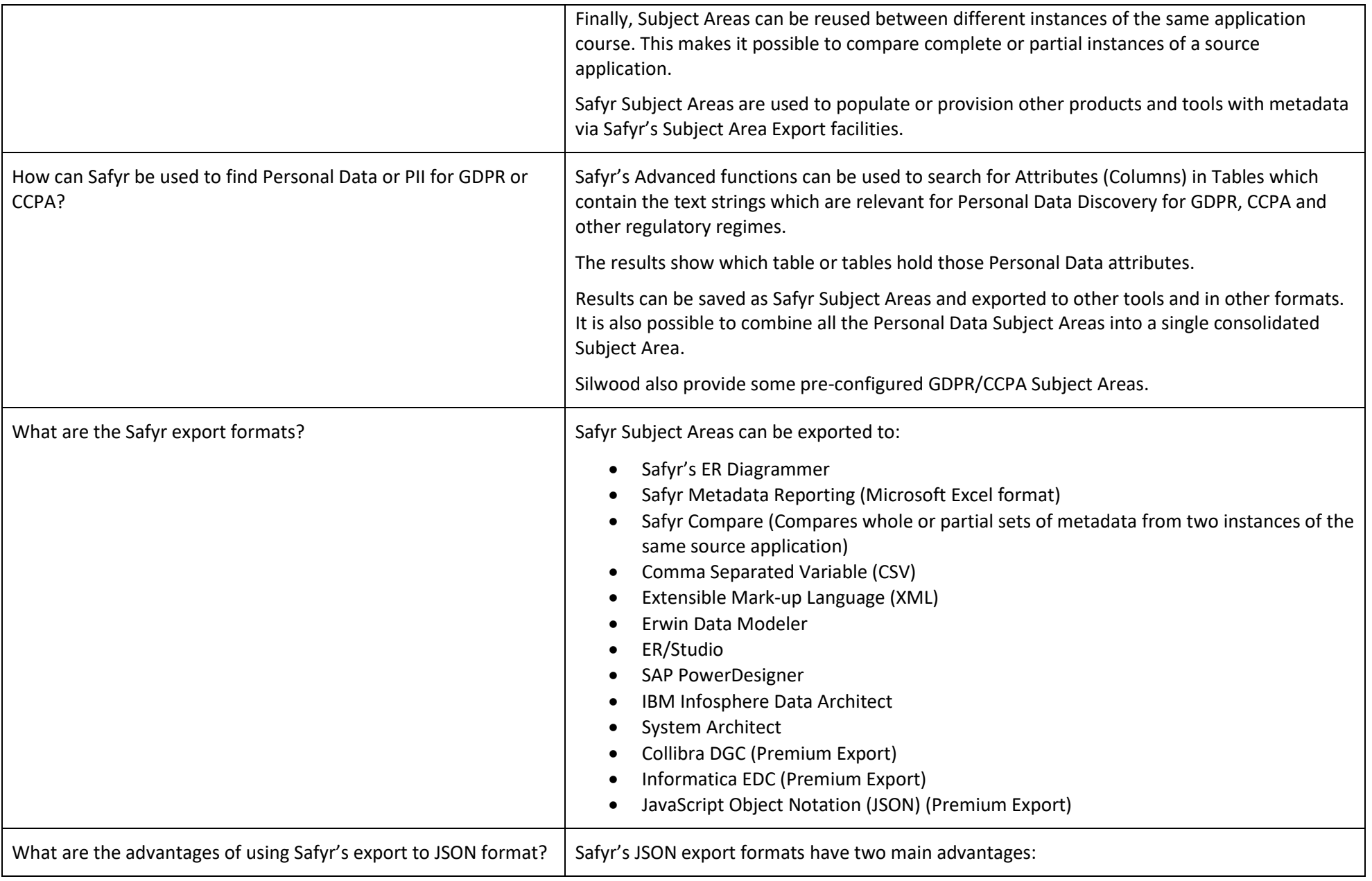

© Silwood Technology Limited, 2022

## Safyr Summary Information

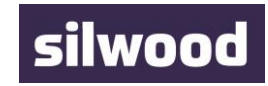

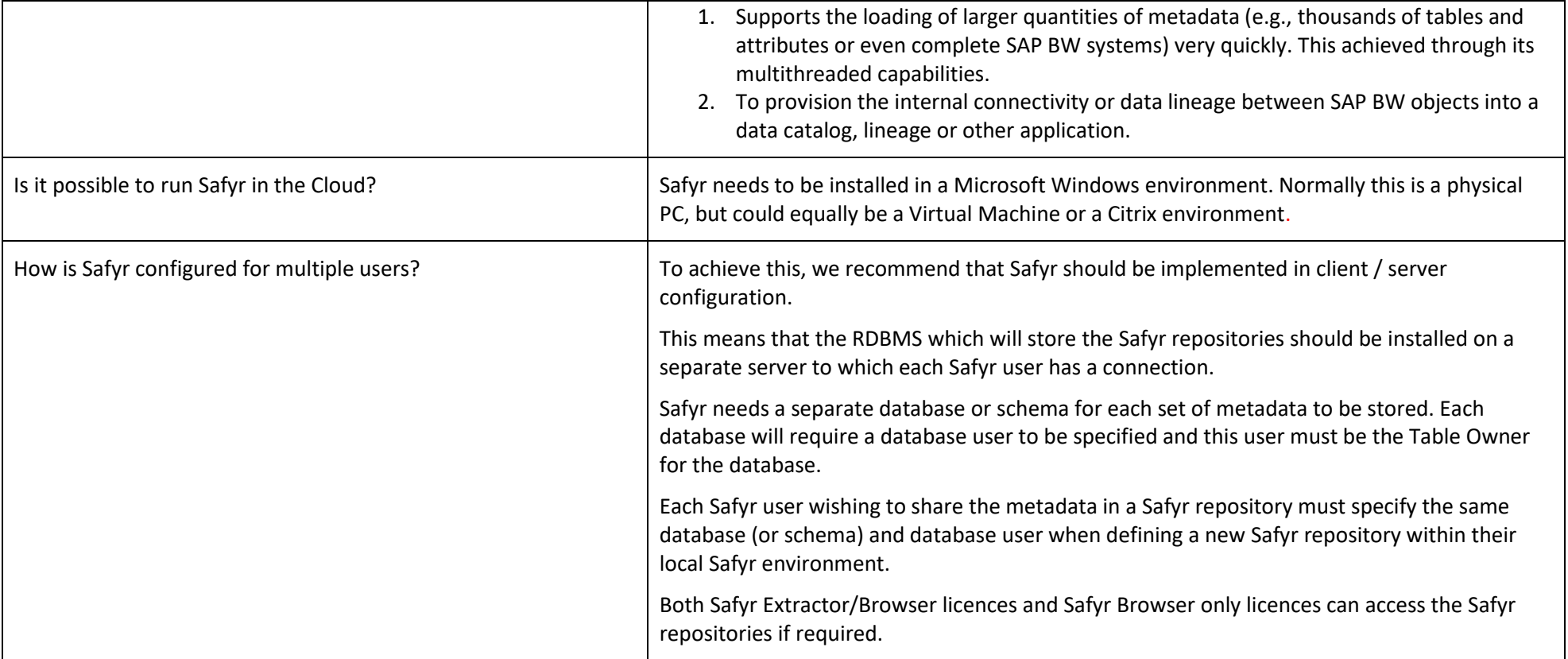

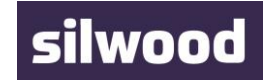

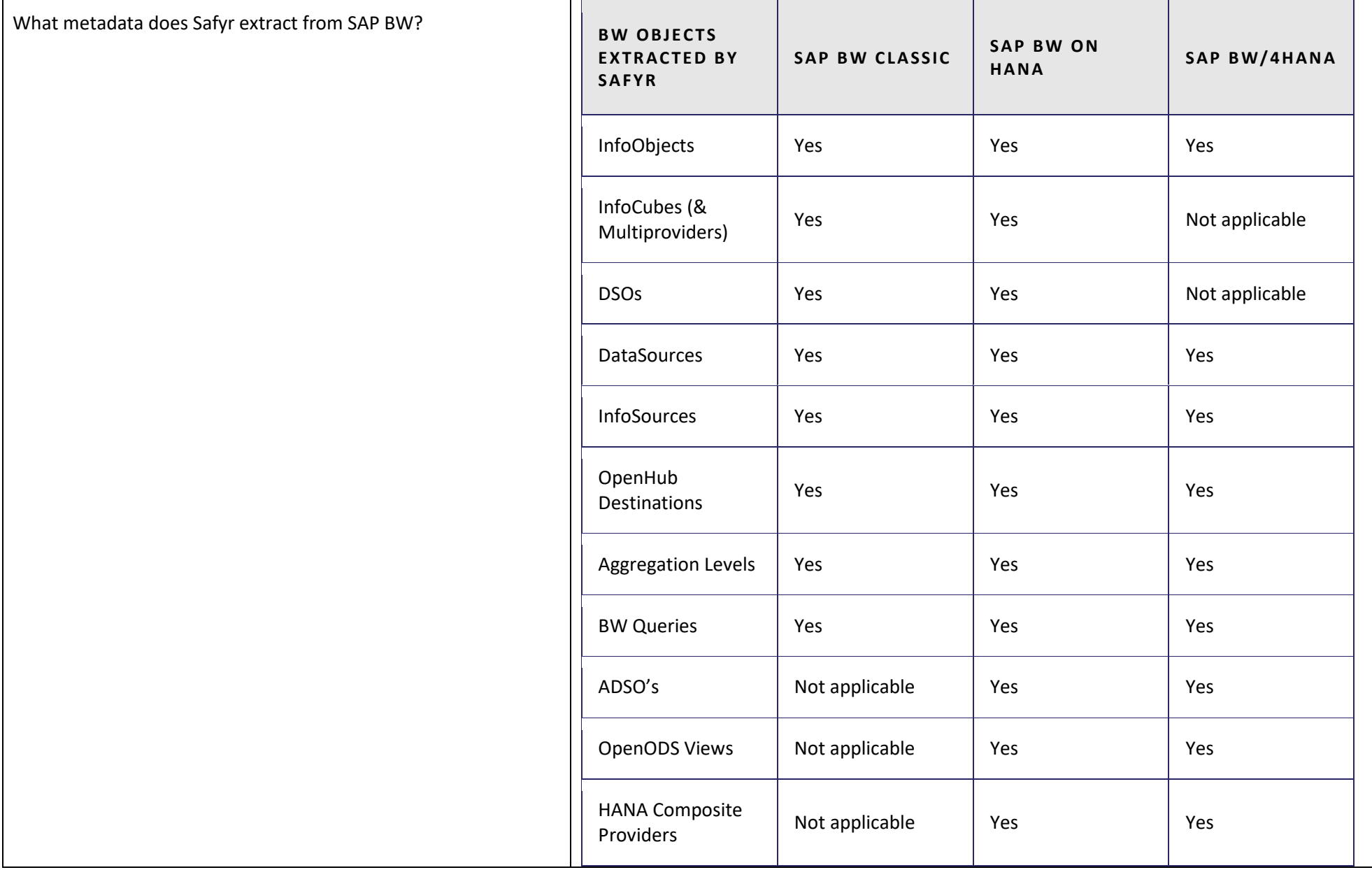

┯

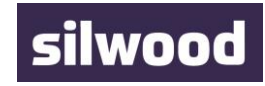

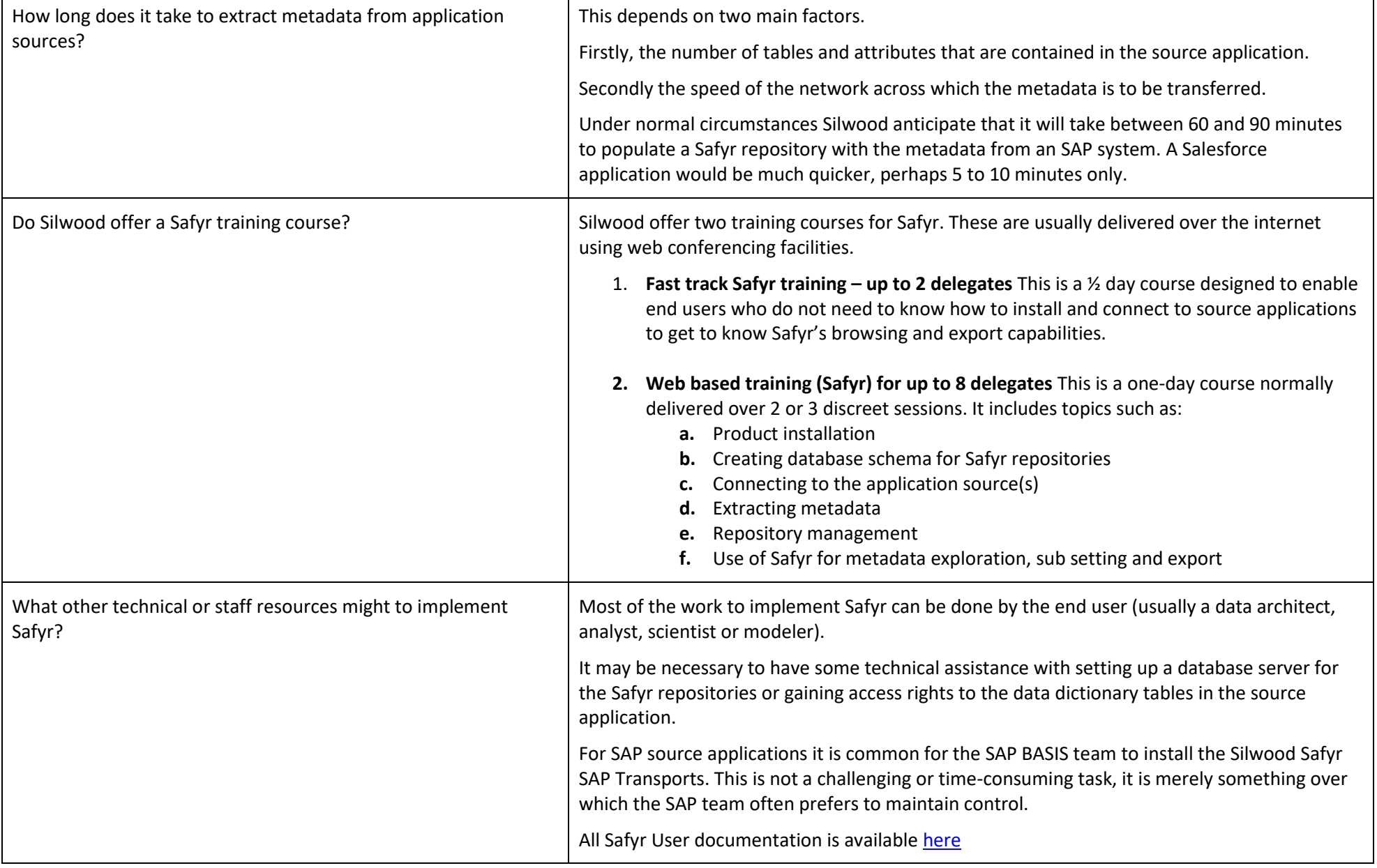

 $\blacksquare$ 

Safyr Summary Information

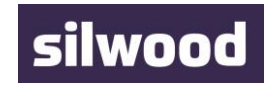